#### **LoLPing [Latest 2022]**

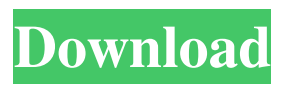

LoLPing Crack Mac is a software utility that enables Windows users to easily test their Internet connection's performance. It shows the metrics which are most important for measuring the time of incoming Internet packets, as well as defines various settings to be used to create the desired results. The

application lets you select from a list of Internet servers the ones you need to test. You can also define the time span in which you are interested in seeing how your computer performs while using this network connection. If your Internet connection fails to meet a set of desirable parameters, the program informs you of that with an appropriate message. It

# is also possible to set the application to automatically receive pop-up alerts if it senses that your connection is not in the best shape. Thanks to this useful utility, you will be able to test your Internet connection on a daily basis and make sure that it's always ready for online gaming. by children in conjunction with the State's policy of providing open space in

residential areas, and (2) that the conditional dedication of the park can be viewed as an equitable method of satisfying the State's regulatory and policy requirements. Affirmed. NOTES [1] § 8-13-20, Code of Alabama 1975. [2] § 8-13-21, Code of Alabama 1975. [3] § 8-13-22, Code of Alabama 1975. [4] See note 2, supra. [5] The fee was for "low cost

individual housing." [6] "The public welfare and morals, convenience, health, prosperity and safety of the public... are to be subserved and maintained...." Code of Alabama 1975, § 11-47-6. Q: get deo of errors with interpolate string I have a database field that looks like this: I need to get all the rows that have the same string (Customer) The issue I have is that those strings

are in different languages. So this is how I want the query to look like: SELECT `\*` FROM Table WHERE ClientName = "blabla".`blabla"; The problem is that this query returns the rows that match the string in "blabla" in any language. Is there a way to solve this? A: I have found out how to do this: The format is: SELECT `\*`

**LoLPing Crack + Serial Number Full Torrent Download**

LoLPing Serial Key is a small software application built specifically for helping users ping the NA, EUW, and EUNE servers. It comes in handy in case you want to monitor your Internet connection for measuring the response time of the received packets or recording any packet loss before

playing an online game. LoLPing Cracked Version runs quietly in the system tray until called upon when it reveals several configuration settings to tinker with. The program gives you the possibility to select the server that you need to ping, automatically receive pop-up notification messages if the ping results do not match a user-defined

value, as well as make the utility display the alerts at a custom time (from one to five minutes). What's more, the application is able to display information about the average and maximum ping time intervals, and the number of failed ping attempts. Since it doesn't require much knowledge to work with this program, even rookies can configure

the settings with minimum effort. During our testing we have noticed that LoLPing carries out a task quickly, and no errors showed up throughout the entire process. As it would be expected from such a small utility, it remains light on system resources, so it doesn't hamper computer performance, nor interfere with other programs' functionality.

To sum things up, LoLPing offers a simple yet efficient software solution when it comes to helping you ping the NA, EUW, and EUNE servers. It can be easily configured and installed by all types of users, regardless of their experience level. Key Features: Select the NA, EUW, EUNE, or any other server of your choice. Set the minimum, maximum,

#### average, and maximum ping time intervals. Receive pop-up messages if the ping result does not match the user-defined value. Set a custom ping interval time.

Automatically display the ping results in the system tray. Configure the alert time (1 to 5 minutes). Automatically display the number of failed ping attempts. Manually display the

number of failed ping attempts. Save and load the configuration. Run LoLPing automatically at startup. Show, hide, and minimize LoLPing. Configure LoLPing to pause when running in the background. Requirements: Windows 7 Windows 8/8.1/10 How to Install and Use LoLPing: Step 6a5afdab4c

As mentioned earlier, LoLPing is a small yet handy application that helps users ping the NA, EUW, and EUNE servers. LoLPing lets you monitor your Internet connection speed and ping metrics before playing online games or applications that require high online access. As you can see on the screenshots

below, the program gives you the possibility to configure it for monitoring and displaying the following data: • server • ping time interval • ping check • ping period • ping rate • ping average • ping minimum • ping maximum • pings failed Besides all that, this little utility will display pop-up alerts when the specified number of failed ping attempts are

reached. It's recommended to check the NA servers if you want to monitor your connection speed, since this is the server that is closest to your current location. If you are located in the EU region, you will need to check the EUW and EUNE servers. You can easily switch between the servers or display the ones you need on the main window. If you are

wondering about the servers to be monitored, make sure that you are connected to the same Internet service provider that you're using for downloading and uploading content. It can be a number of providers, but they should all be of the same type (high-speed ADSL, Cable Modem, Fiber Optics, etc.). Users can also use LoLPing to monitor their connection

speed before playing games and watching video content online. When you first start LoLPing, it will perform a ping test. Once the test ends successfully, the application will display the results in a compact and customizable manner. After you receive all the information you need, you will be able to switch to the setup window. This window is

divided into two sections: • In the section's "General" tab, you have the choice of what you want to monitor. You can select the following: • server • ping check (yes or no) • ping period (from one to five minutes) • ping rate (pings sent per minute) • ping average (number of pings sent divided by the number of pings received) • ping minimum (the minimum

number of pings needed in order to call the ping check) • ping maximum (the maximum number of pings needed in order to call the ping check) You can find these options and their descriptions in the

**What's New in the?**

# LoLPing is a small software application built specifically for helping users ping the

# NA, EUW, and EUNE servers. It comes in handy in case you want to monitor your Internet connection for measuring the response time of the received packets or recording any packet loss before playing an online game. LoLPing runs quietly in the system tray until called upon when it reveals several configuration settings to tinker with. The

program gives you the possibility to select the server that you need to ping, automatically receive pop-up notification messages if the ping results do not match a user-defined value, as well as make the utility display the alerts at a custom time (from one to five minutes). What's more, the application is able to display information about the average and

maximum ping time intervals, and the number of failed ping attempts. Since it doesn't require much knowledge to work with this program, even rookies can configure the settings with minimum effort. During our testing we have noticed that LoLPing carries out a task quickly, and no errors showed up throughout the entire process. As it

# would be expected from such a small utility, it remains light on system resources, so it doesn't hamper computer performance, nor interfere with other programs' functionality. To sum things up, LoLPing offers a simple yet efficient software solution when it comes to helping you ping the NA, EUW, and EUNE servers. It can be easily configured and installed

# by all types of users, regardless of their experience level. HJTUDasV Oct 23, 2016 13 LoLPing is awesome. Try this out. lo\_lo Sep 24, 2016 6 I am so grateful of this program. I'm an Online player for around 6 years and my connection always sucks. It is excellent that it is working fine on Windows x64 Niger Sep 24, 2016 40 Wow it is

# Very good helper!!! I am able to get the ping of my server and turn on the popup alerts.Anomalous origin of the right coronary artery from the pulmonary artery in a newborn infant. Anomalous origin of the right coronary artery from the pulmonary artery is a rare coronary artery anomaly, with a reported incidence of 0.1-1\% in patients

undergoing coronary angiography. We herein report a newborn infant with this rare anomaly that was successfully managed using stent implantation

**System Requirements:**

1. Windows Vista, Windows 7, Windows 8, Windows 10 2. 1 GHz or faster processor 3. 1 GB or more RAM (2 GB recommended) 4. Space for at least 6 GB of installed RAM (8 GB recommended) Mouse controls Left Mouse Button: move; Right Mouse Button: use stealth mode Mouse Scroll Wheel: zoom

#### in/out For iPad, iPad2, iPad3, iPad4, iPad5. Stealth Mouse: ON/OFF

#### Related links:

[https://mentorthis.s3.amazonaws.com/upload/files/2022/06/fi51jxoi8E95rqtlaROU\\_](https://mentorthis.s3.amazonaws.com/upload/files/2022/06/fi51jxoi8E95rqtlaROU_08_633890566924ee7dc982d789f2a25334_file.pdf) 08 633890566924ee7dc982d789f2a25334 file.pdf <http://pontienak.com/?p=8671> <https://cscases.com/wp-content/uploads/2022/06/jassbri.pdf> <https://www.bridgeextra.com/wp-content/uploads/2022/06/PushMonitOff.pdf> [http://www.intersections.space/wp](http://www.intersections.space/wp-content/uploads/2022/06/pistonsoft_mp3_tags_editor.pdf)[content/uploads/2022/06/pistonsoft\\_mp3\\_tags\\_editor.pdf](http://www.intersections.space/wp-content/uploads/2022/06/pistonsoft_mp3_tags_editor.pdf) [https://undergroundfrequency.com/upload/files/2022/06/mvLjVrXiWQBq681dSb8D](https://undergroundfrequency.com/upload/files/2022/06/mvLjVrXiWQBq681dSb8D_08_f955ccf92a02599d0bcc15e66fe7e15c_file.pdf) 08\_f955ccf92a02599d0bcc15e66fe7e15c\_file.pdf [https://livesound.store/getnettime-crack-license-code-keygen-for-windows](https://livesound.store/getnettime-crack-license-code-keygen-for-windows-march-2022/)[march-2022/](https://livesound.store/getnettime-crack-license-code-keygen-for-windows-march-2022/) <https://biodashofficial.com/jexe-crack-incl-product-key-3264bit/> [https://bramshawbv.com/wp](https://bramshawbv.com/wp-content/uploads/2022/06/Selector_of_DICOM_Studies.pdf)[content/uploads/2022/06/Selector\\_of\\_DICOM\\_Studies.pdf](https://bramshawbv.com/wp-content/uploads/2022/06/Selector_of_DICOM_Studies.pdf) [https://boostingexperts.com/wp](https://boostingexperts.com/wp-content/uploads/2022/06/Duax_Lite__Crack_Free.pdf)[content/uploads/2022/06/Duax\\_Lite\\_\\_Crack\\_Free.pdf](https://boostingexperts.com/wp-content/uploads/2022/06/Duax_Lite__Crack_Free.pdf)